## भारतीय भेषजी परिषद् (स्वास्थ्य एवं परिवार कल्याण मंत्रालय के अंतर्गत साविधिक निकाय)

भारत सरकार

एन बी सी सी सैन्टर, तृतीय तल, प्लॉट नम्बर 2, कॉमुन्युटी सैन्टर, मां आनन्दमयी मार्ग, ओखला, फेस—I , नई दिल्ली—110020 दूरभाषः 011-61299900-03

ईमेल registrar@pci.nic.in

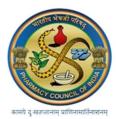

## PHARMACY COUNCIL OF INDIA

(Statutory body under Ministry of Health & Family Welfare)

Government of India

NBCC Centre, 3<sup>rd</sup> Floor, Plot No. 2, Community Centre, Maa Anandmai Marg, Okhla, Phase-I, New Delhi-110020 Telephone No. 011-61299900-03

E-mail: registrar@pci.nic.in

**FAQs** Date:09.01.2024

| Sno. | Issues                                                                     | Solution                                                                                                    |
|------|----------------------------------------------------------------------------|----------------------------------------------------------------------------------------------------|
| 1.   | Faculty are not reflecting in institution's login after applied as faculty | It is informed issue has been resolved.  It is also requested to all faculty those are already applied as faculty but not reflecting on the institution's login.  They need to select the institution name from their login again and submit. |
|      |                                                                            | After that institution will accept the particular faculty and the faculty will be reflected in the faculty module of SIF and the Faculty tab will be enabled in the faculty login. Faculty                                                    |

Thanks & Regards

**PCI IT CELL**